# PROLOG<sub>1</sub> Prolog - Initiation

- .http://www.labri.fr/perso/moot/SE/
- .http://www.labri.fr/perso/retore/SE/

# Prolog - Naissance

- **1971 Robert Kowalski (Edimbourg)** Résolution
- $\textcircled{1972}$  Premier implémentation d'un interpréteur de Prolog par Alain Colmerauer (Marseille)
- **201977 Premier compilateur grâce aux** travaux de David H.D. Warren (Edimbourg).&
- **1987 Constraint Logic Programming.**

# **Prolog - Applications**

- Systèmes experts
- Bases de données
- *Delanning, vérification des circuits* électroniques
- **Traitement automatique de langage** naturel

# Prolog - Introduction

**Deta** Programmation en logique,

- **Prolog utilise les clauses de Horn (pour** les programmes) et la résolution (pour l'exécution de ces programmes)
- **E** Prolog utilise l'unification pour trouver la solution pour des quantificateurs universels
- $\odot$  La syntaxe est très proche de celle de la logique des prédicats.

## Prolog - Introduction

SWI Prolog (Prolog gratuit) http://www.swi-prolog.org/

*Introduction à Prolog (en Anglais, mais* le livre est disponible en Français) http://www.learnprolognow.org/

## Prolog - Bonnes habitudes

 $\odot$ écrivez du commentaire avec votre programme (environ une ligne de commentaire pour une ligne de code). (et pour d'autres langages de programmation aussi)

 $\odot$  choisissez de noms clairs pour les prédicats (fonctions dans des autres langages) et des variables, écrivez clairement le sens du prédicat.

# **Prolog Syntaxe**

atomes: séquences commençant avec un minuscule, suivi des minuscules, chiffres et " "

haut\_medoc bordeaux1855 jean

## **Prolog Syntaxe**

atomes: séquences commençant avec un minuscule, suivi des minuscules, chiffres et " " (aussi permis: 'Terme' (atome entre guillemets) et => (séquence de symboles parmi +-\*/  $\langle \langle \rangle$ : ?@#\$&) Attention: beaucoup de ces séquences ont un sens précis ! 'Haut-Medoc' くニニ haut\_medoc bordeaux1855 jean

atomes: PEQUO&SYOTAXAncant avec un minuscule, suivi de minuscules, chiffres et " " (aussi permis: 'Terme' (atome entre guillemets) et  $\Rightarrow$ (séquence de symboles parmi  $++*/$  $\langle\langle\cdot\rangle$ :?@#\$&) jean haut\_medoc bordeaux1855 'Haut-Medoc' Attention: beaucoup de ces séquences ont un sens précis ! Recommandation: utiliser plutôt des atomes simples

# Prolog Syntaxe

- $\odot$  atomes: séquences commençant avec un minuscule, suivi des minuscules, chiffres et " " (aussi permis: 'Terme' (atome entre guillemets) et => (séquence des symboles  $+$ -\*/\<>:.?@#\$&)
- $\textcircled{\textdegree}$  variables: commencent avec un majuscule, suive par une combinaison de minuscules, majuscules, chiffres et "".
	- X Appellation Liste0

# **Prolog Syntaxe**

ighthorrories entiers: séquences des chiffres, préfixé "-" optionnel 23 -492 0 © nombres réels: 23.5 1.32E-21 10.0e100

© on appelle l'ensemble des atomes, nombres entiers et nombres réels les termes atomiques.

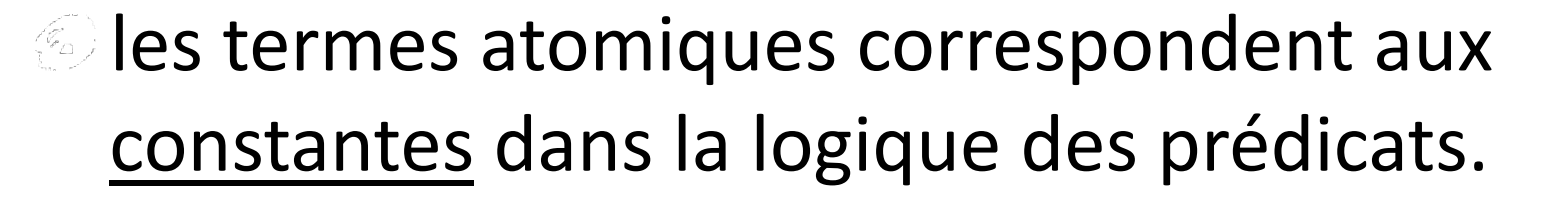

Prolog Syntaxe - Termes **@des termes atomiques (atomes,** nombres entiers et nombres réels) et des variables sont des termes  $\odot$ si a est un atome et t<sub>1</sub>,...,t<sub>n</sub> sont des

termes, alors  $a(t_1,...,t_n)$  est un terme. on dit que a est le symbole de fonction (Anglais functor), les termes t ses arguments et n son arité

livre(anna\_karenina) auteur(leo\_tolstoy)

contient(bibliotheque, livres, 479) contient(bibliotheque, journeaux, 171)

Prolog Syntaxe - Termes des termes atomiques (atomes, nombres entiers et nombres réels) et des variables sont des termes  $\odot$  si a est un atome et t<sub>1</sub>,...,t<sub>n</sub> sont des termes, alors  $a(t_1,...,t_n)$  est un terme.

 $+(X,Y)$  $=(X,3)$  $=(X,+(X,1))$  $\bm{\mathsf{X}}$ 

Prolog Syntaxe - Termes @des termes atomiques (atomes, nombres entiers et nombres réels) et des variables sont des termes  $\odot$ si a est un atome et t<sub>1</sub>,...,t<sub>n</sub> sont des termes, alors  $a(t_1,...,t_n)$  est un terme.

$$
\begin{array}{ccc}\nX & +(\mathsf{X},\mathsf{Y}) & =(\mathsf{X},\mathsf{3}) & =(\mathsf{X},+(\mathsf{X},1)) \\
& \mathsf{X}+\mathsf{Y} & \mathsf{X}=\mathsf{3} & \mathsf{X}=\mathsf{X}+\mathsf{1}\n\end{array}
$$

Prolog permet d'écrire certains expressions sous forme infixe

Prolog Syntaxe - Termes 8 des termes atomiques (atomes, nombres entiers et nombres réels) et des variables sont des termes  $\odot$ si a est un atome et t<sub>1</sub>,...,tn sont des termes, alors  $a(t_1,...,t_n)$  est un terme.

$$
X + (X,Y) = (X,3) = (X,+(X,1))
$$
  

$$
X+Y = 3
$$

Attention: 3+2 et 5 sont des termes différents !

## Prolog Syntaxe - Prédicats

 $\odot$ si a est un atome et t<sub>1</sub>,...,t<sub>n</sub> sont des termes, alors  $a(t_1,...,t_n)$  est un prédicat.

alors, comme dans la logique des prédicats, les termes et les prédicats ont la même syntaxe

Terme = structure de données Prédicat = formule logique atomique = programme

# Prolog Syntaxe - Clauses

- Si p, q, r sont des prédicats, les expressions suivantes sont des clauses.
- $\odot$  on a deux types des clauses: des faits, du forme "p." et des règles du forme  $"p:-q,...,r."$ 
	- on peut voir des clauses du forme "p." comme ayant la forme "p :- true." (pourquoi?)

# Prolog Syntaxe - Clauses

- $\odot$ si p, q, r sont des prédicats, les expressions suivantes sont des clauses.
- $\odot$  on a deux types des clauses: des faits, de la forme "p." et des règles du forme "p :- q,...,r."

auteur(leo\_tolstoy, anna\_karenina).  $a$ uteur $(X)$ : auteur(X,Y).  $livre(Y)$  : auteur(X,Y). ∀x.∀y auteur(x,y) → auteur(x) ∀x.∀y auteur(x,y) → livre(y)

siprologo&vdetaxedicattaleses expressions suivantes sont des clauses.  $\odot$  on a deux types des clauses: des faits, du forme "p." et des règles du forme  $''p - q,...,r."$ 

auteur(leo\_tolstoy, anna\_karenina).  $a$ uteur $(X)$ : $a$ uteur $(X_{i})$ .  $livre(Y)$  :auteur $(\sqrt{\gamma})$ . ∀x.∀y auteur(x,y) → auteur(x) ∀x.∀y auteur(x,y) → livre(y) variable anonyme

Prolog Syntaxe - Programme Un programme en Prolog est un ensemble de clauses.

Si p, q, r,... sont de prédicats, une question (Anglais: query) est de la forme

?-  $p,q,...,r$ .

?- auteur $(X)$ .

 $?$ - auteur $(X)$ .

Remarque: c'est Prolog qui fournit le "?-"

?-  $auteur(X)$ .

Interprétation: pour quel X peut-on démontrer que X est auteur?

## Sémantique

Un programme en Prolog a un sens déclaratif, qui est sa traduction directe en logique, ":-" correspond à " $\rightarrow$ ", "," (entre prédicats) correspond à "^" et les variables de chaque clause sont (implicitement) quantifiées par ∀

## Sémantique

Le sens procédural provient de la résolution; à ce niveau l'ordre des clauses et l'ordre des prédicats dans une clause importe.

- Prolog commence toujours avec le premier clause qui correspond aux premier prédicat de la question.
- *De* Prolog garde les autres clauses qui correspondent à la question : en cas d'échec, on essaie la clause suivante.

```
auteur(leo_tolstoy, anna_karenina).
      \Rightarrow auteur(X) :-
                auteur(X, ).
          livre(Y) :-
                auteur(\_,Y).?- auteur(X).
   Seul 
possibilité !
```

```
auteur(leo_tolstoy, anna_karenina).
      \Rightarrow auteur(X) :-
                auteur(X, ).
          livre(Y) :-
                auteur(\_,Y).?- auteur(X, ).
   Seul 
possibilité !
```

```
auteur(leo_tolstoy, anna_karenina).
         auteur(X):-
              auteur(X, ).
         livre(Y) :-
              auteur(\_,Y).?- auteur(X, ).
   Seul 
possibilité !
```

```
\Rightarrow auteur(leo_tolstoy, anna_karenina).
          auteur(X):-
               auteur(X, ).
          livre(Y) :-
               auteur(\_,Y).?- auteur(X, ).
   Seul 
possibilité !
                                      Réponse:
                                  X = leo\_tolstoy
```
?-  $auteur(X,Y)$ .

?- auteur(X,anna\_karenina).

?- auteur(X),livre(Y).

#### Unification On peut voir des termes comme des arbres.

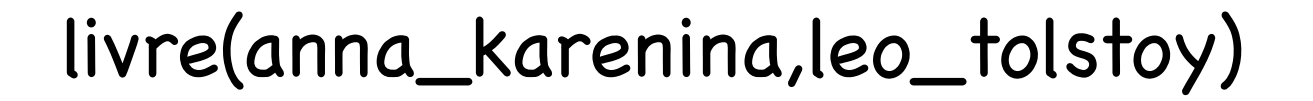

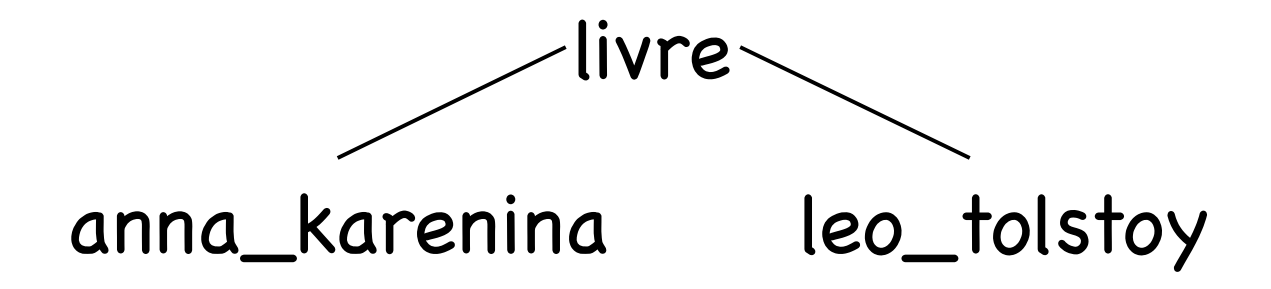

#### Unification

#### On peut voir des termes comme des arbres.

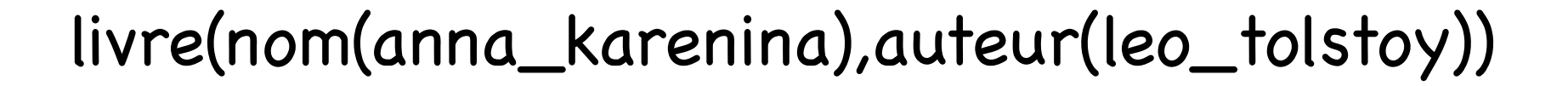

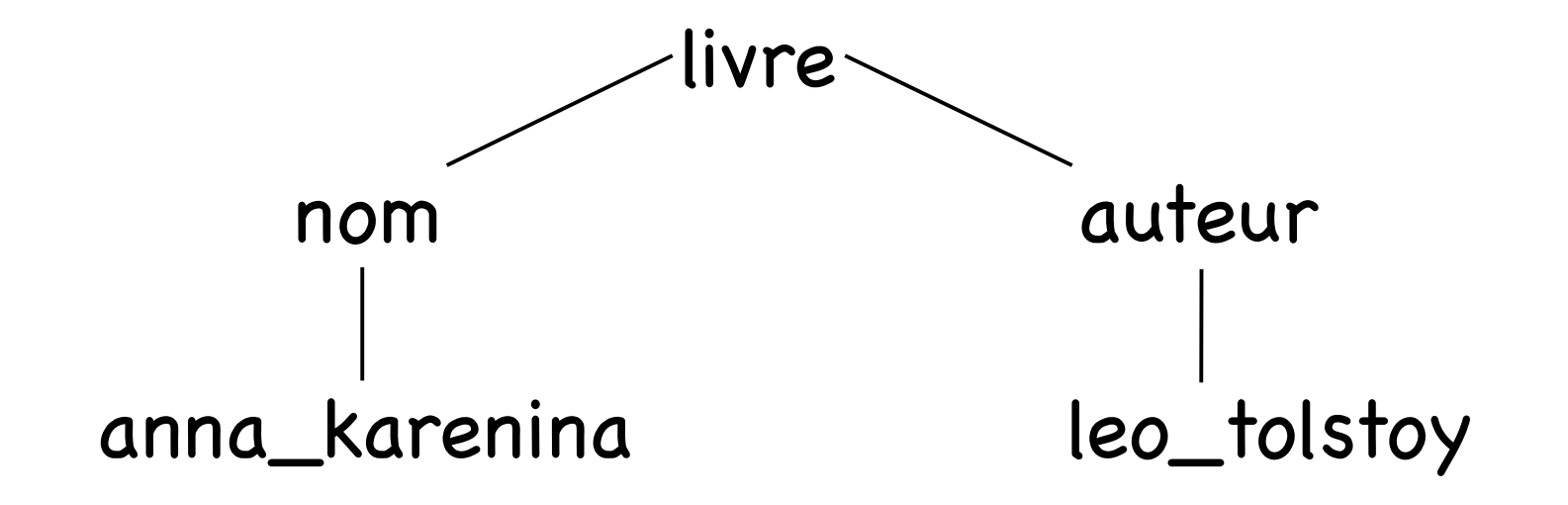

#### © On peut voir des termes comme des arbres. Unification

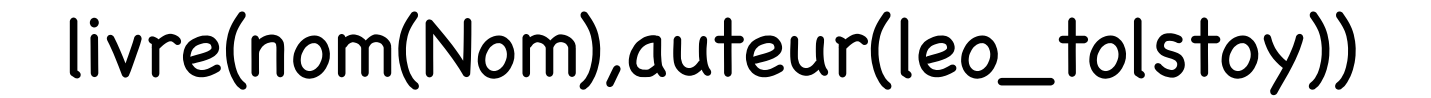

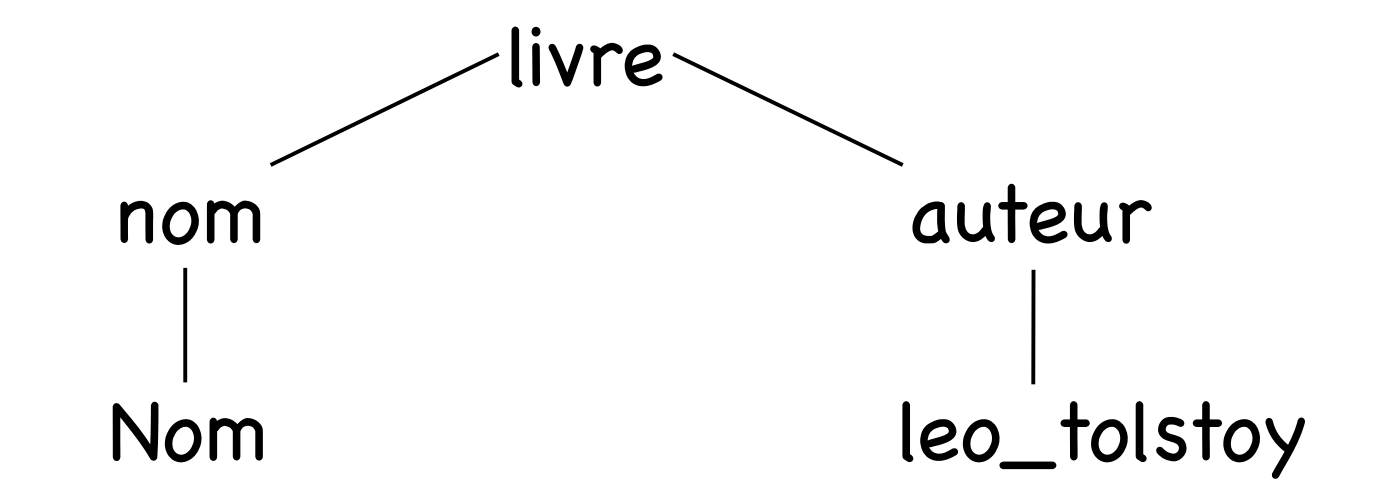
#### On peut voir des termes comme des arbres. Unification

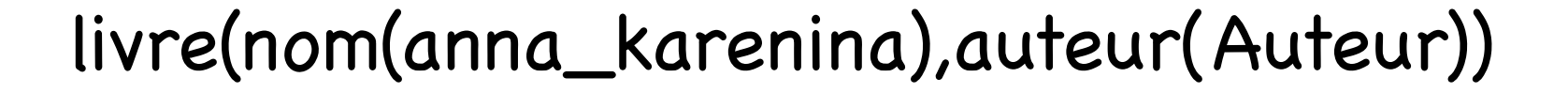

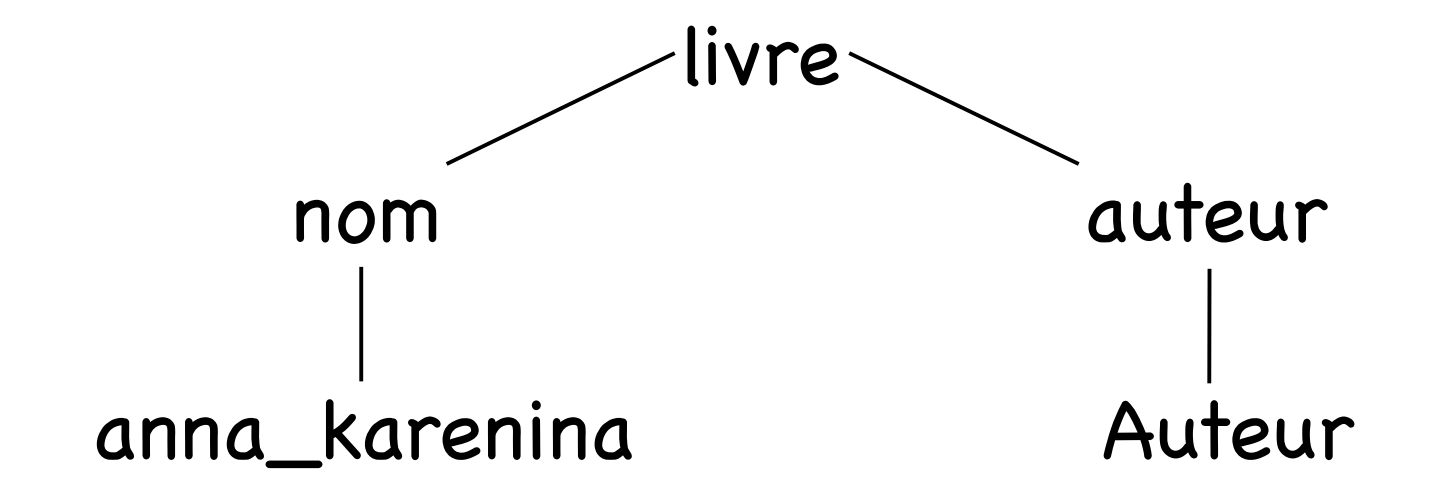

© On peut voir des termes comme des arbres.

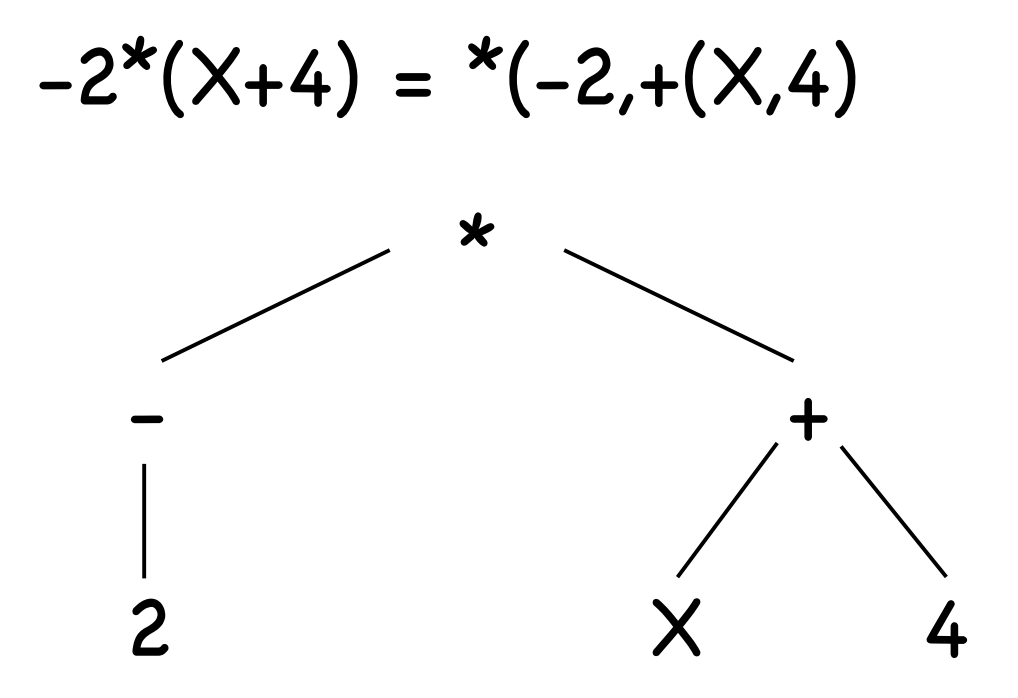

*Les feuilles sont des termes atomiques* et des variables.

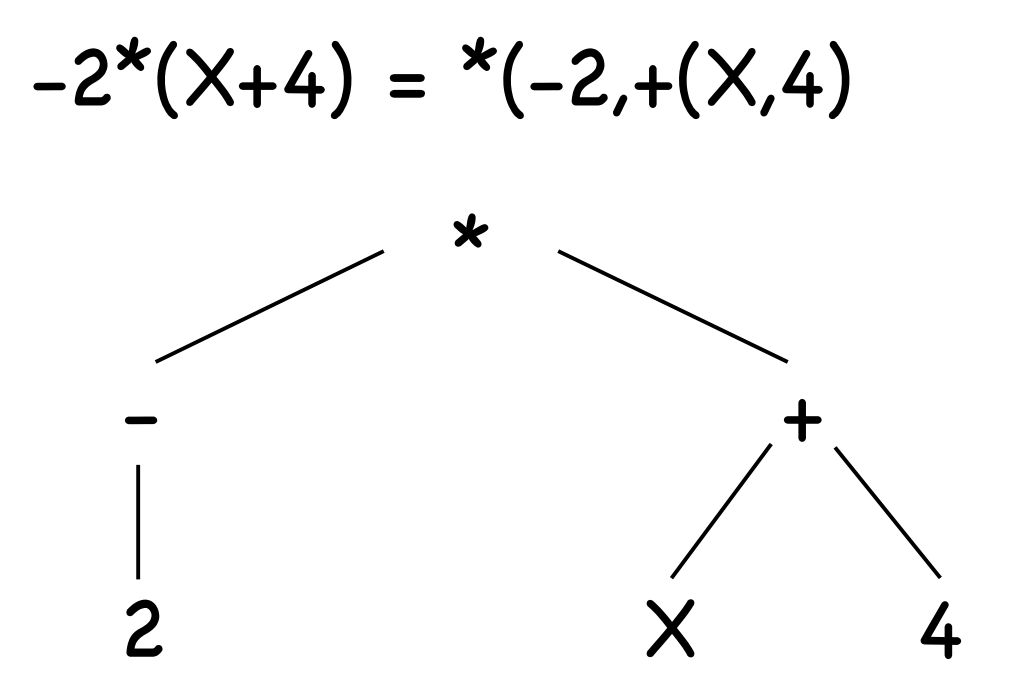

*D* L'unification est un algorithme simple pour déterminer si deux termes peuvent être égaux en donnant des valeurs aux variables.

Cas fréquent: unification entre une variable et un autre terme.

> $X =$  $\overline{3}$

*D* L'unification est un algorithme simple pour déterminer si deux termes peuvent être égaux en donnant des valeurs aux variables.

$$
-2*(X+4) = *(-2,+(X,4))
$$
  
 
$$
Y*Z = * (Y,Z)
$$

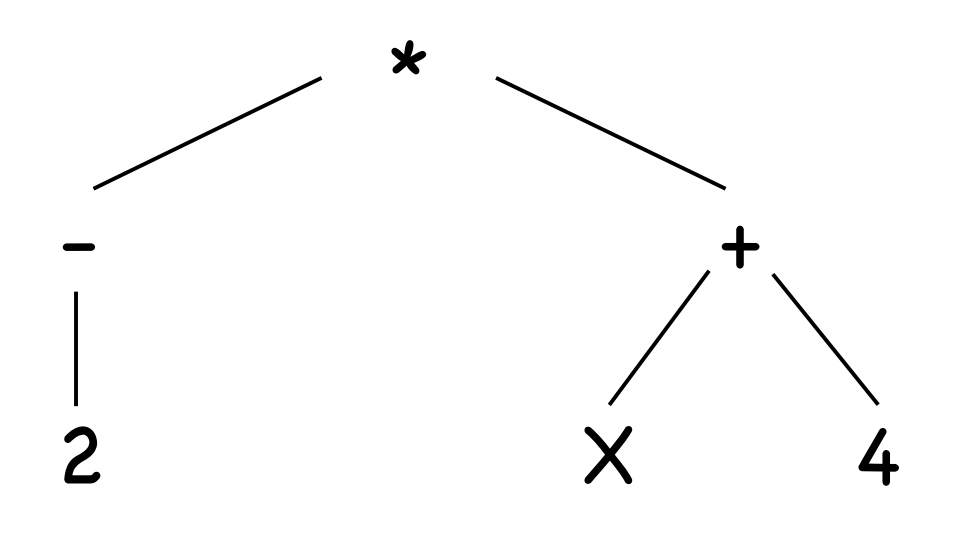

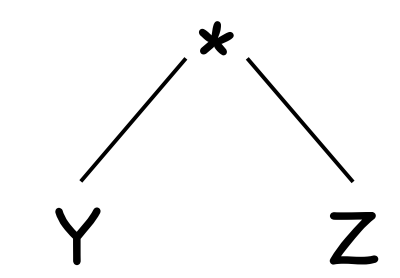

Solution:  $X = -2, Z = X+4$ 

*D* L'unification est un algorithme simple pour déterminer si deux termes peuvent être égaux en donnant des valeurs aux variables.

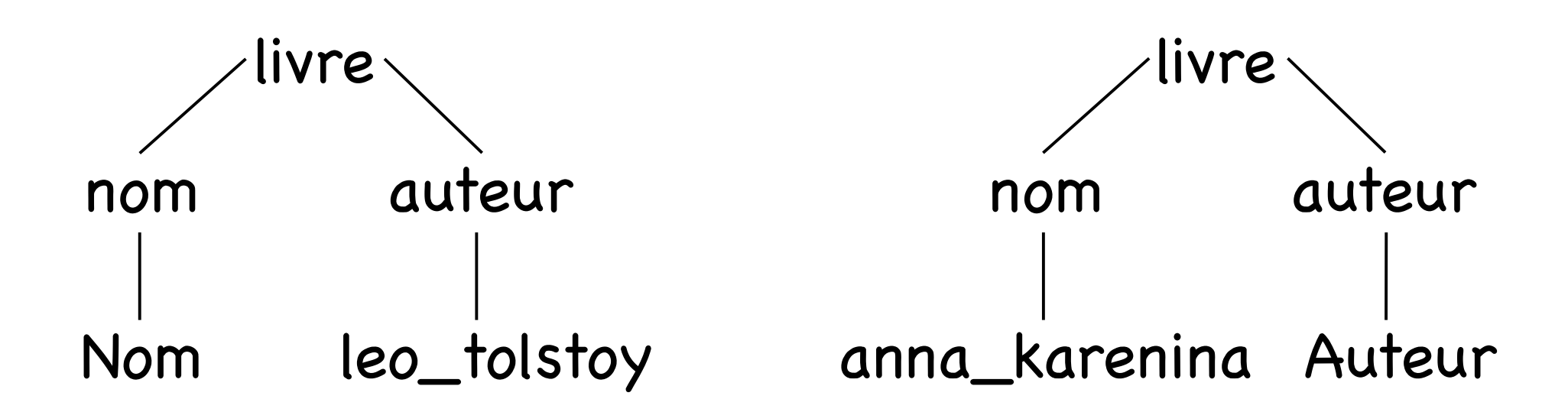

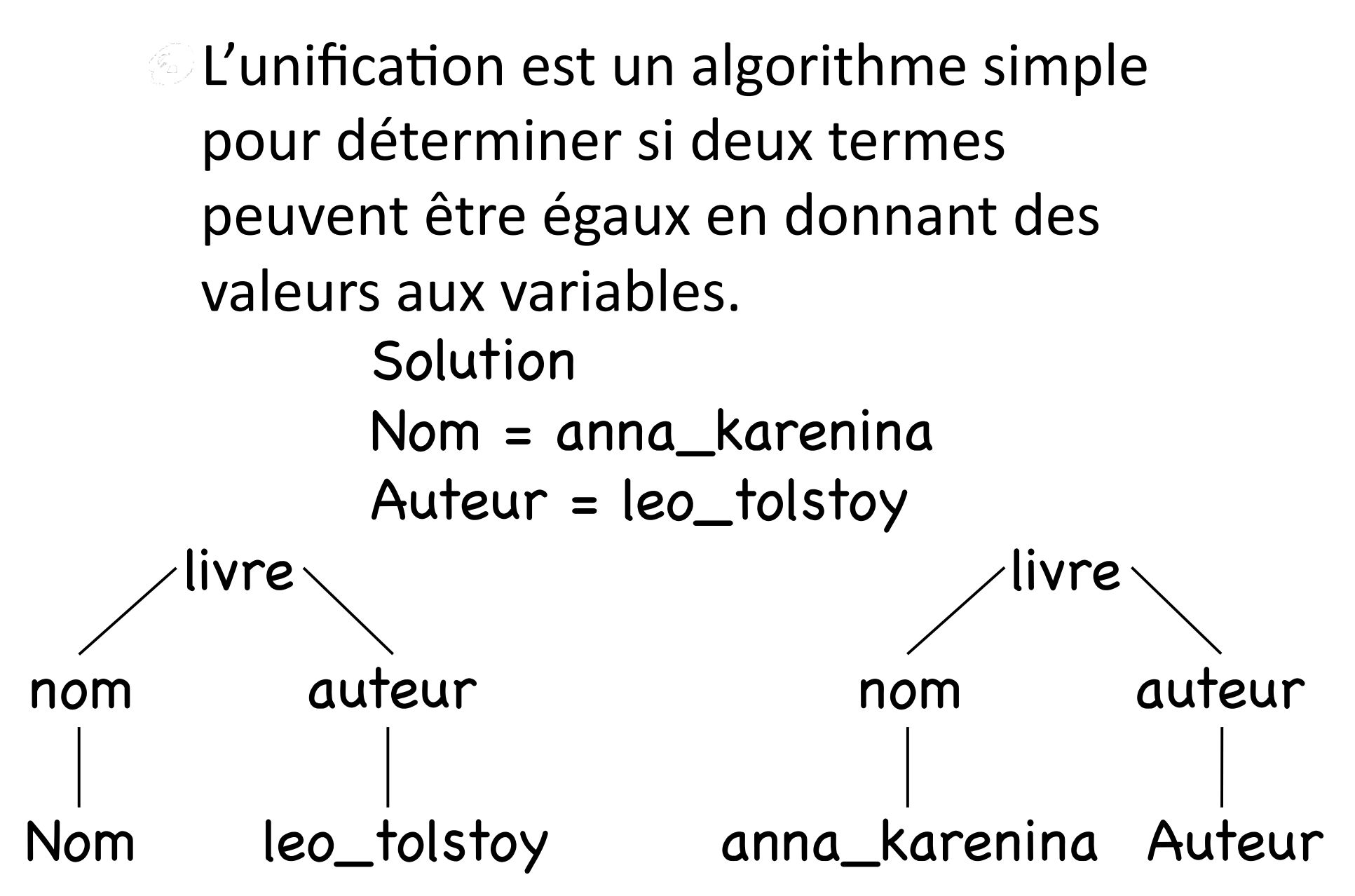

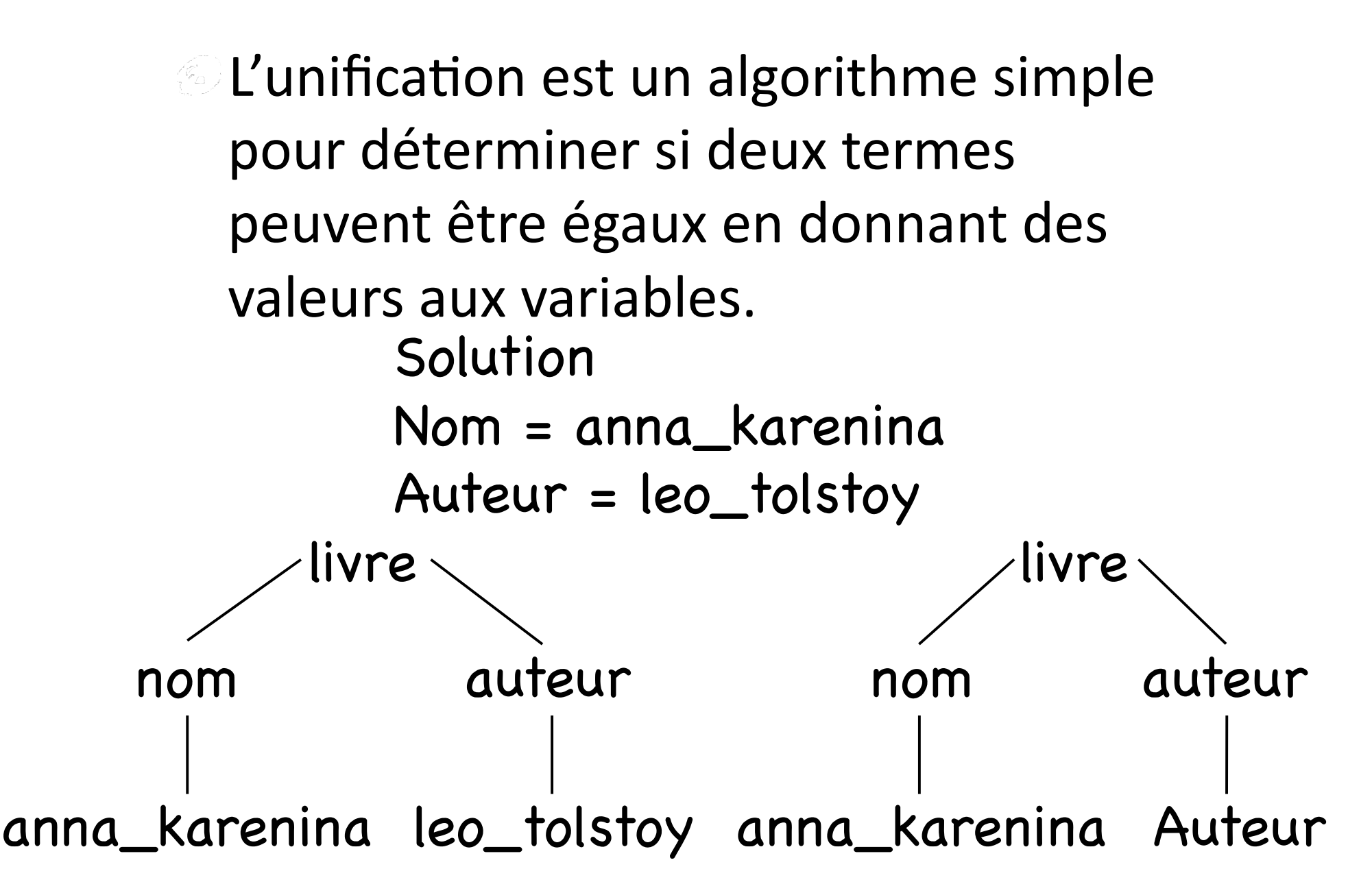

*A* Prolog utilise l'unification pour chaque résolution d'un littéral de la question avec un clause.

© On peut utiliser l'unification explicitement, en utilisant  $X = Y$  unifie les termes X et Y (à éviter)

 $\odot$ Un cas difficile est X = f(X). La réponse correct serait un échec (pourquoi?), la réponse de Prolog est f(f(f(f(....))))

Exemples

$$
f(X) = f(a,b)
$$
  

$$
f(X,g(b,Y)) = g(b,a)
$$
  

$$
f(X,h(a)) = f(g(Z),h(Z))
$$
  

$$
f(g(b,a),c) = f(g(X,X),Y)
$$

Exemples

$$
f(x) = f(a,b)
$$
  
\n
$$
f(x,g(b,Y)) = g(b,a)
$$
  
\n
$$
f(x,h(a)) = f(g(Z),h(Z)) \longrightarrow f(g(a),h(a))
$$
  
\n
$$
f(g(b,a),c) = f(g(X,X),Y) \qquad X = g(a)
$$
  
\n
$$
Z = a
$$

#### Unification, Egalité et Inégalité

- $X = Y$ unifie X et Y
- $X == Y$ X et Y sont strictement égaux
- $X$   $\leftarrow$   $Y$  Alors  $X = X$  et  $a == a$  sont vrais Mais  $X = Y e^+ X = a$  sont faux

#### Unification, Egalité et Inégalité

 $X = Y$ unifie  $X$  et Y X et Y sont strictement égaux  $X == Y$ 

$$
X \leq Y \qquad X = Y \text{ est } \text{faux}
$$

#### Unification, Egalité et Inégalité

- unifie X et Y  $X = Y$
- X et Y sont strictement égaux  $X == Y$
- $X$   $\leftarrow$   $Y$   $X$   $=$  Y est faux Alors  $X$   $\leftarrow$   $X$  et a  $\leftarrow$  a sont faux Mais  $X$   $\leftarrow$   $Y$  et  $X$   $\leftarrow$  a sont vrai

# Sémantique Déclarative

- 1. étant donnée une question q, r, ... et un programme avec des clauses t :- s, u, v. dont on appelle t la tête, et s, u, v le corps.
- 2. on prend la première clause dont la tête t unifie avec le premier prédicat atomique q de la question, en cas d'échec on continue avec la prochaine clause.
- 3. on remplace q par le corps de la clause et on continue avec 2. jusqu'au moment où la question est vide.

Exemple avec des termes © 0 dénote le nombre 0, Si X dénote le nombre N, s(X) dénote le nombre  $N+1$ ,

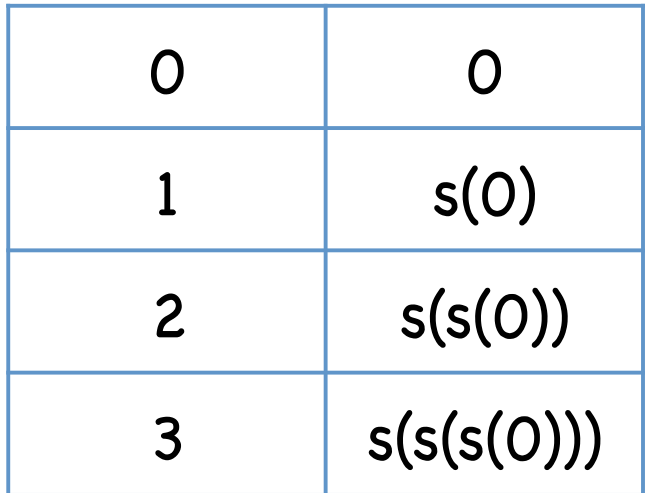

Bien sûr que ceci n'est pas une façon efficace de coder les entiers !

addition(0,X,X). addition(s(X),Y,s(Z)) :addition(X,Y,Z).

multiplication(0,X,0). multiplication(s(X),Y,Z) :multiplication(X,Y,V), addition(V,Y,Z).

 $addition(0,X,X).$  $addition(s(X), Y, s(Z))$  :addition(X,Y,Z).

multiplication(0,X,0).  $multiplication(s(X), Y, Z)$  :multiplication(X,Y,V), addition(V,Y,Z).

 $addition(s(s(0), s(s(0)), Z).$ 

 $addition(0,X,X).$  $addition(s(X), Y, s(Z))$  :addition(X,Y,Z).

multiplication(0,X,0).  $multiplication(s(X), Y, Z)$  :multiplication(X,Y,V), addition(V,Y,Z).

 $addition(s(s(0), s(s(0)), Z).$ 

échec d'unification  $0 \neq s(s(0))$ 

addition(0,X,X).  $addition(s(X), Y, s(V))$  :addition(X,Y,V).

multiplication(0,X,0). multiplication(s(X),Y,Z) :multiplication(X,Y,V), addition(V,Y,Z).

$$
X = S(0)
$$
  
Y = S(S(0))  
Z = S(V)

$$
Z = s(V)
$$

$$
\underline{\text{addition}(s(s(O),s(s(O)),Z)}.
$$

 $addition(0,X,X).$  $addition(s(X), Y, s(V))$  :addition(X,Y,V).

multiplication(0,X,0).  $multiplication(s(X), Y, Z)$  :multiplication(X,Y,V), addition(V,Y,Z).

 $Z = s(V)$  $Y = s(s(0))$  $X = S(0)$ 

On remplace la question par  $addition(X,Y,V) =$ addition(s(0),s(s(0)),V)

 $Z = s(V)$ 

addition(0,X,X). addition(s(X),Y,s(W)) :addition(X,Y,W).

multiplication(0,X,0). multiplication(s(X),Y,Z) :multiplication(X,Y,V), addition(V,Y,Z).

$$
X = 0
$$
  
 
$$
Y = s(s(0))
$$
  
 
$$
V = s(W)
$$

$$
\underline{\mathsf{ddition}(s(O),s(s(O)),V)}.
$$

$$
Z = s(V)
$$

 $addition(0,X,X).$  $addition(s(X), Y, s(W))$  :addition(X,Y,W).

multiplication(0,X,0).  $multiplication(s(X), Y, Z)$  :multiplication(X,Y,V), addition(V,Y,Z).

 $addition(s(0),s(s(0)),V)$ .

 $X = 0$  $Y = s(s(0))$  $V = S(W)$ 

Unification est possible que avec la deuxième clause.  $s(0) \neq 0$ 

$$
Z = s(s(W))
$$

 $addition(0,X,X).$  $addition(s(X), Y, s(W))$  :addition(X,Y,W).

multiplication(0,X,0).  $multiplication(s(X), Y, Z)$  :multiplication(X,Y,V), addition(V,Y,Z).

$$
addition(s(O),s(s(O)),V).
$$

$$
X = 0
$$
  
Y = s(s(0))  

$$
V = s(W)
$$

Remarque: la solution Z devient plus grande  $Z = s(V) = s(s(W))$ 

$$
Z = s(s(W))
$$

 $addition(0,X,X).$  $addition(s(X), Y, s(W))$  :addition(X,Y,W).

multiplication(0,X,0).  $multiplication(s(X), Y, Z)$  :multiplication(X,Y,V), addition(V,Y,Z).

 $V = S(W)$  $Y = s(s(0))$  $X = 0$ 

On remplace la question par  $addition(X,Y,V) =$ addition(0,s(s(0)),W)

$$
Z = s(s(W))
$$

addition(0,X,X).  $addition(s(X), Y, s(W))$  :addition(X,Y,W).

multiplication(0,X,0).  $multiplication(s(X), Y, Z)$  :multiplication(X,Y,V), addition(V,Y,Z).

 $W = X$  $X = s(s(0))$ 

$$
addition(O,s(s(O)),W).
$$

$$
Z = s(s(W))
$$

addition(0,X,X). addition(s(X),Y,s(W)) :addition(X,Y,W).

multiplication(0,X,0).  $multiplication(s(X), Y, Z)$  :multiplication(X,Y,V), addition(V,Y,Z).

$$
W = X
$$
  

$$
X = s(s(0))
$$

Finalement, la première clause s'applique et on trouve une solution.

$$
addition(O,s(s(O)),W).
$$

$$
Z = s(s(s(s(0))))
$$

 $addition(0,X,X).$ addition(s(X),Y,s(Z)) :addition(X,Y,Z).

multiplication(0,X,0).  $multiplication(s(X), Y, Z)$  :multiplication(X,Y,V), addition(V,Y,Z).

Un avantage de la formulation des propriétés en logique comme ça est qu'il n'y a pas vraiment d'entrée et de sortie et qu'on peut poser des questions comme on veut.

 $addition(X,s(0),s(s(0))).$ 

addition(0,X,X). addition(s(V),Y,s(Z)) :addition(V,Y,Z).

multiplication(0,X,0).  $multiplication(s(X), Y, Z)$  :multiplication(X,Y,V), addition(V,Y,Z).

$$
X = s(V)
$$
  
Y = s(0)  
Z = s(0)

 $addition(X, s(0), s(s(0))).$ 

addition(0,X,X).  $addition(s(V), Y, s(Z))$  :addition(V,Y,Z).

multiplication(0,X,0).  $multiplication(s(X), Y, Z)$  :multiplication(X,Y,V), addition(V,Y,Z).

$$
X = s(V)
$$
  
Y = s(0)  
Z = s(0)

$$
addition(V,s(O),s(O)).
$$

 $X = S(V)$ 

addition(0,W,W).  $addition(s(X), Y, s(Z))$  :addition(X,Y,Z).

multiplication(0,X,0).  $multiplication(s(X), Y, Z)$  :multiplication(X,Y,V), addition(V,Y,Z).

 $V = 0$ 

 $W = s(0)$ 

$$
addition(V,s(O),s(O)).
$$

$$
X = s(V)
$$

addition(0,W,W).  $addition(s(X), Y, s(Z))$  :addition(X,Y,Z).

multiplication(0,X,0). multiplication(s(X),Y,Z) :multiplication(X,Y,V), addition(V,Y,Z).

 $V = 0$ 

 $W = s(0)$ 

addition(V,s(0),s(0)).

 $X = s(0)$ 

addition(0,Z,Z).  $addition(s(V), Y, s(Z))$  :addition(V,Y,Z).

multiplication(0,X,0).  $multiplication(s(X), Y, Z)$  :multiplication(X,Y,V), addition(V,Y,Z).

$$
X = s(V)
$$
  
Y = Z  
Z = s(s(0))

$$
addition(X,Y,s(s(O)))
$$

# **Familles**

C'est presque obligatoire de parler des familles dans un premier cours de Prolog. **Donc, on en parle un peu.** 

#### **Familles**

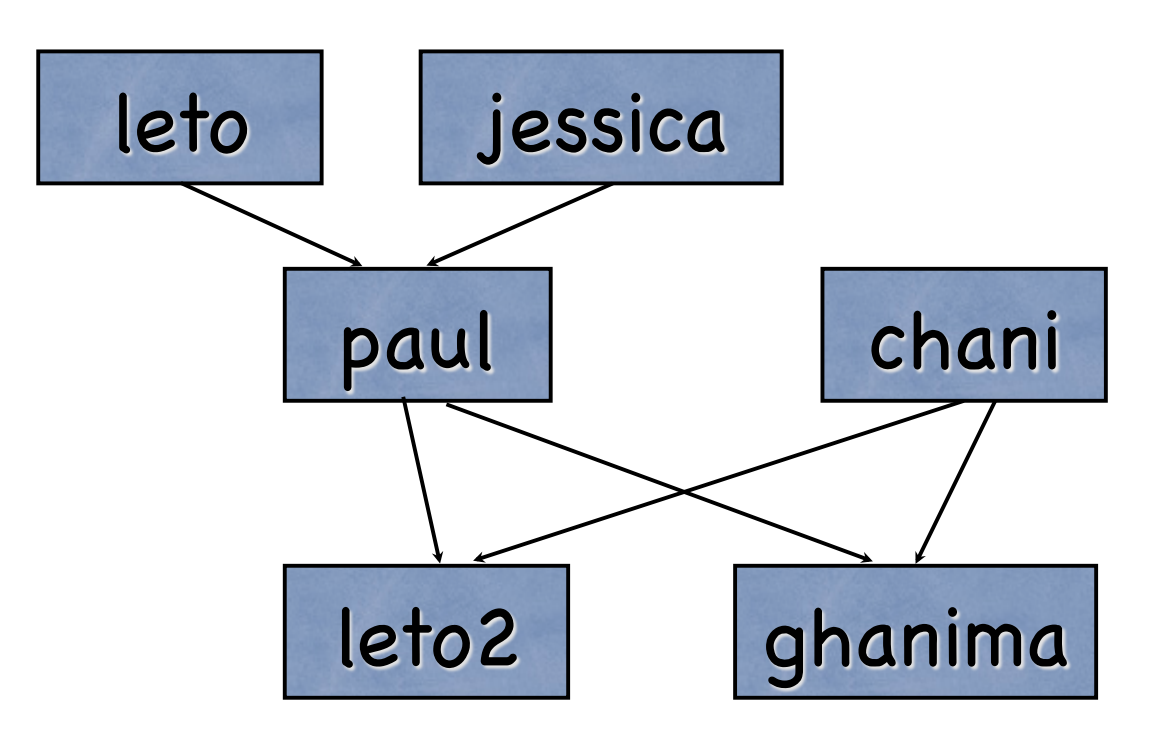

# **Familles**

parent(leto, paul). parent(jessica, paul). parent(paul, leto2). parent(paul, ghanima). parent(chani, leto2). parent(chani, ghanima).

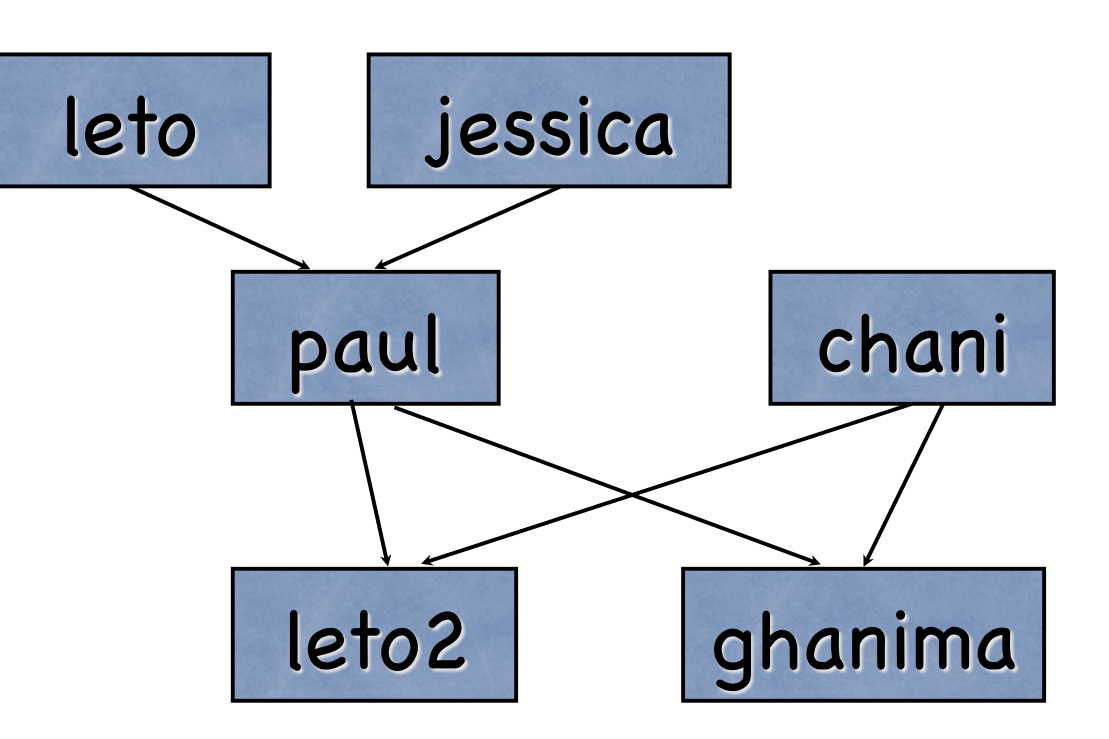
parent(leto, paul). parent(jessica, paul). parent(paul, leto2). parent(paul, ghanima). parent(chani, leto2). parent(chani, ghanima). homme(leto). homme(paul). homme(leto2).

femme(jessica). femme(chani). femme(ghanima).

parent(leto, paul). parent(jessica, paul). parent(paul, leto2). parent(paul, ghanima). parent(chani, leto2). parent(chani, ghanima).

homme(leto). homme(paul). homme(leto2).

femme(jessica). femme(chani). femme(ghanima).

pere(Parent, Enfant) : parent(Parent, Enfant), homme(Parent).

mere(Parent, Enfant) : parent(Parent, Enfant), femme(Parent).

pere(leto, paul). pere(paul, leto2). pere(paul, ghanima).

mere(jessica, paul). mere(chani, leto2). mere(chani, ghanima).

On peut choisir les prédicats de base qui nous conviennent. Alors, on pourrait prendre pere/2 et mere/2 comme prédicats de base et donner des règles pour parent/2.

parent(Parent, Enfant) : pere(Parent, Enfant). parent(Parent, Enfant) : mere(Parent, Enfant).

pere(leto, paul). pere(paul, leto2). pere(paul, ghanima).

mere(jessica, paul). mere(chani, leto2). mere(chani, ghanima).

Remarque: on a perdu de l'information ! homme/1 et femme/1 ne sont pas totalement définissable en termes de pere/2 et mere/2. Pourquoi?

parent(Parent, Enfant) : pere(Parent, Enfant). parent(Parent, Enfant) : mere(Parent, Enfant).

parent(leto, paul). parent(jessica, paul). parent(paul, leto2). parent(paul, ghanima). parent(chani, leto2). parent(chani, ghanima).

homme(leto). homme(paul). homme(leto2).

femme(jessica). femme(chani). femme(ghanima).

grandpere(GrandParent, Enfant) : parent(GrandParent, Parent), parent(Parent, Enfant), homme(GrandParent).

parent(leto, paul). parent(jessica, paul). parent(paul, leto2). parent(paul, ghanima). parent(chani, leto2). parent(chani, ghanima).

homme(leto). homme(paul). homme(leto2).

femme(jessica). femme(chani). femme(ghanima).

grandpere(GrandParent, Enfant) : parent(GrandParent, Parent), parent(Parent, Enfant), homme(GrandParent).

GrandParent = leto, PetitEnfant = Enfant

?- grandpere(leto, PetitEnfant).

parent(leto, paul). parent(jessica, paul). parent(paul, leto2). parent(paul, ghanima). parent(chani, leto2). parent(chani, ghanima).

homme(leto). homme(paul). homme(leto2).

femme(jessica). femme(chani). femme(ghanima).

grandpere(leto, PetitEnfant) : parent(leto, Parent), parent(Parent, PetitEnfant), homme(leto).

GrandParent = leto, PetitEnfant = Enfant

?- parent(leto, Parent), parent(Parent, PetitEnfant), homme (leto).

parent(leto, paul). parent(jessica, paul). parent(paul, leto2). parent(paul, ghanima). parent(chani, leto2). parent(chani, ghanima).

homme(leto). homme(paul). homme(leto2).

femme(jessica). femme(chani). femme(ghanima).

grandpere(leto, PetitEnfant) : parent(leto, Parent), parent(Parent, PetitEnfant), homme(leto).

GrandParent = leto, PetitEnfant = Enfant

?- parent(leto, Parent), parent(Parent, PetitEnfant), homme (leto).

parent(leto, paul). parent(jessica, paul). parent(paul, leto2). parent(paul, ghanima). parent(chani, leto2). parent(chani, ghanima).

homme(leto). homme(paul). homme(leto2).

femme(jessica). femme(chani). femme(ghanima).

grandpere(GrandParent, Enfant) : parent(GrandParent, Parent), parent(Parent, Enfant), homme(GrandParent). Parent = paul

?- parent(leto, paul), parent(paul, PetitEnfant), homme(leto).

parent(leto, paul). parent(jessica, paul). parent(paul, leto2). parent(paul, ghanima). parent(chani, leto2). parent(chani, ghanima).

homme(leto). homme(paul). homme(leto2).

```
femme(jessica).
femme(chani).
femme(ghanima).
```
grandpere(GrandParent, Enfant) : parent(GrandParent, Parent), parent(Parent, Enfant), homme(GrandParent).

PetitEnfant = leto2

?- parent(paul, PetitEnfant), homme(leto).

parent(leto, paul). parent(jessica, paul). parent(paul, leto2). parent(paul, ghanima). parent(chani, leto2). parent(chani, ghanima).

homme(leto). homme(paul). homme(leto2).

femme(jessica). femme(chani). femme(ghanima).

grandpere(GrandParent, Enfant) : parent(GrandParent, Parent), parent(Parent, Enfant), homme(GrandParent).

PetitEnfant = leto2

?- parent(paul, leto2), homme(leto).

parent(leto, paul). parent(jessica, paul). parent(paul, leto2). parent(paul, ghanima). parent(chani, leto2). parent(chani, ghanima). homme(leto). homme(paul). homme(leto2).

femme(jessica). femme(chani). femme(ghanima).

grandpere(GrandParent, Enfant) : parent(GrandParent, Parent), parent(Parent, Enfant), homme(GrandParent).

Solution: PetitEnfant = leto2

parent(leto, paul). parent(jessica, paul). parent(paul, leto2). parent(paul, ghanima). parent(chani, leto2). parent(chani, ghanima). homme(leto). homme(paul). homme(leto2).

femme(jessica). femme(chani). femme(ghanima).

grandpere(GrandParent, Enfant) : parent(GrandParent, Parent), parent(Parent, Enfant), homme(GrandParent).

";" demande à Prolog de trouve des autres solutions

Solution: PetitEnfant = leto2

parent(leto, paul). parent(jessica, paul). parent(paul, leto2). parent(paul, ghanima). parent(chani, leto2). parent(chani, ghanima).

homme(leto). homme(paul). homme(leto2).

femme(jessica). femme(chani). femme(ghanima).

grandpere(GrandParent, Enfant) : parent(GrandParent, Parent), parent(Parent, Enfant), homme(GrandParent).

PetitEnfant = ghanima

?- parent(paul, PetitEnfant), homme(leto).

parent(leto, paul). parent(jessica, paul). parent(paul, leto2). parent(paul, ghanima). parent(chani, leto2). parent(chani, ghanima).

homme(leto). homme(paul). homme(leto2).

```
femme(jessica).
femme(chani).
femme(ghanima).
```
grandpere(GrandParent, Enfant) : parent(GrandParent, Parent), parent(Parent, Enfant), homme(GrandParent).

PetitEnfant = ghanima

?- parent(paul, ghanima), homme(leto).

parent(leto, paul). parent(jessica, paul). parent(paul, leto2). parent(paul, ghanima). parent(chani, leto2). parent(chani, ghanima).

homme(leto). homme(paul). homme(leto2).

```
femme(jessica).
femme(chani).
femme(ghanima).
```
grandpere(GrandParent, Enfant) : parent(GrandParent, Parent), parent(Parent, Enfant), homme(GrandParent).

PetitEnfant = ghanima

?- homme(leto).

parent(leto, paul). parent(jessica, paul). parent(paul, leto2). parent(paul, ghanima). parent(chani, leto2). parent(chani, ghanima).

homme(leto). homme(paul). homme(leto2).

```
femme(jessica).
femme(chani).
femme(ghanima).
```
grandpere(GrandParent, Enfant) : parent(GrandParent, Parent), parent(Parent, Enfant), homme(GrandParent).

PetitEnfant = ghanima

Solution: PetitEnfant = ghanima

parent(leto, paul). parent(jessica, paul). parent(paul, leto2). parent(paul, ghanima). parent(chani, leto2). parent(chani, ghanima).

homme(leto). homme(paul). homme(leto2).

```
femme(jessica).
femme(chani).
femme(ghanima).
```
grandpere(GrandParent, Enfant) : parent(GrandParent, Parent), parent(Parent, Enfant), homme(GrandParent).

";" une deuxième fois ne donne pas d'autres solutions.

Solution: PetitEnfant = ghanima

parent(leto, paul). parent(jessica, paul). parent(paul, leto2). parent(paul, ghanima). parent(chani, leto2). parent(chani, ghanima).

homme(leto). homme(paul). homme(leto2).

```
femme(jessica).
femme(chani).
femme(ghanima).
```
grandpere(GrandParent, Enfant) : parent(GrandParent, Parent), parent(Parent, Enfant), homme(GrandParent).

";" une deuxième fois ne donne pas d'autres solutions.

?- parent(paul, PetitEnfant), homme(leto).

parent(leto, paul). parent(jessica, paul). parent(paul, leto2). parent(paul, ghanima). parent(chani, leto2). parent(chani, ghanima).

homme(leto). homme(paul). homme(leto2).

```
femme(jessica).
femme(chani).
femme(ghanima).
```
grandpere(GrandParent, Enfant) : parent(GrandParent, Parent), parent(Parent, Enfant), homme(GrandParent).

";" une deuxième fois ne donne pas d'autres solutions.

?- parent(leto, Parent), parent(Parent, PetitEnfant), homme (leto).

parent(leto, paul). parent(jessica, paul). parent(paul, leto2). parent(paul, ghanima). parent(chani, leto2). parent(chani, ghanima).

homme(leto). homme(paul). homme(leto2).

femme(jessica). femme(chani). femme(ghanima).

parent(leto, paul). parent(jessica, paul). parent(paul, leto2). parent(paul, ghanima). parent(chani, leto2). parent(chani, ghanima).

homme(leto). homme(paul). homme(leto2).

femme(jessica). femme(chani). femme(ghanima).

?- ancetre(A, jean).

?- parent(A, jean).

échec (car on ne sait rien de jean).

?- ancetre(A1,A), ancetre(A, jean).

on revient sur ancetre et on essaye la deuxième (et dernier) clause

?- ancetre(A2,A1), ancetre(A1,A), ancetre(A, jean).

… et on peut continuer comme ça

?- ancetre(A3,A2), ancetre(A2,A1), ancetre(A1,A), ancetre(A, jean).

… et on peut continuer comme ça

Conclusion: une bonne définition en logique ne donne pas nécessairement un bon program

- Malgré le fait qu'on peut faire l'arithmétique avec des termes en Prolog (et de façon purement logique), il est utile de pouvoir faire du calcul arithmétique directement.
- Prolog fournit le prédicat "is" pour faire ça.

- Par exemple, on peut utiliser le prédicat:  $X$  is  $X0 + 1$
- Ceci donne une erreur si on ne sait pas la valeur de XO
- X est une variable.

- Quel est le sens de l'expression X is X  $+1?$
- *Dour avoir un sens, on doit déjà connaître la* valeur pour tout les variables à droite de "is". Alors supposons qu'on sait la valeur de X dans notre programme et que X est 2. L'expression X+1 s'évalue alors comme 3.
- © On finit par 2 is 3 ce qui correspond à faux!

#### $\&$  X is Y + Z

- X est une variable libre, dont on sait pas encore la valeur.
- V et Z sont des variable déjà liées, dont on sait les valeurs. Prolog donne une erreur si cette condition n'est pas respecté pendant la résolution du programme.

#### $\&$  X is Y + Z

rappel que ceci est un façon d'écrire  $is(X,+(Y,Z))$ 

Etant donnée que des expressions avec "is" n'ont un sens que quand on sait les valeurs des variables à droite de "is", cette opération n'est pas purement logique.

Opérations de comparaison entre expressions arithmétique. Ces opérations ont un sens que quand on connaît X et Y.

$$
\mathbb{Z} \times \langle Y, X = \langle Y, \rangle
$$
  

$$
\mathbb{Z} \times \langle Y, X \rangle = Y,
$$
  

$$
\mathbb{Z} \times \langle Y, X = \langle Y, \rangle
$$

 $\% = max(X, Y, Z)$ % vrai si Z est le maximum de X et Y.

```
max(X,Y,X) :-
     X \geq Y.
max(X,Y,Y) :-
     Y > X.
```

```
\% = factoriel(X, F)
% vrai si F est le factoriel de X.
```

```
factoriel(0, 1).
factoriel(NO, F) :-NO > 0,
     N is NO - 1,
     factoriel(N, FO),
     F is FO * NO.
```
## Listes

- Une structure de données utile, avec des abréviations syntaxiques spéciales, est le liste.
- **E** Le liste vide: []
- $\triangleright$  Chaque liste non-vide est du forme [H|T], avec H le premier élément du liste (Head) et T un liste contenant les autres éléments (Tail).&
- & Liste
- $\circledcirc$
- $\circ$  [1|[]]
- $\textcircled{1}$  [1|[2|[]]]
- $[1|[2|[3|[]]]]$
- $[1|[2|[3|[4|[]]]]]$
- **E** Version simple
- $\circledcirc$
- **b** [1]
- $\circ$  [1,2]
- $[1,2,3]$
- $[1,2,3,4]$

% = est\_liste(Terme) % vrai si Terme est un liste

est\_liste([]).  $est\_liste([\_|L]) :$ est\_liste(L).

[2,3] [2|[]] [1|2] [1,2|3] [1,2|[3]]

% = est\_liste(Terme) % vrai si Terme est un liste

est\_liste([]).  $est$ \_liste( $[$ \_ $|$ L]) :est\_liste(L).

 $[2,3] = [2|[3|1]]$  $[2|[]] = [2]$ [1|2] [1,2|3]  $[1,2|[3]] =$  $[1,2,3] =$ [1|[2|[3|[]]]]

% = membre(Element, Liste) % % vrai si Liste contient Element.

membre(X, [X|\_]). membre(X, [\_|Ys]) : membre(X, Ys).

- % = append(Liste1, Liste2, Liste3)  $\frac{9}{6}$
- % vrai si Liste3 contient les élements de Liste1 % suivi par les élements de Liste2, c'est-à-dire % Liste3 est la concatenation de Liste1 et  $%$  liste 2

append([], Ys, Ys). append([X|Xs], Ys, [X|Zs]) : append(Xs, Ys, Zs).

% = maximum(Liste, Max) % vrai si Max est la valeur du plus grand % element de Liste.

```
maximum([Max], Max).
maximum([H|T], Max) :-
     maximum(T, M0),
     max(M0, H, Max).
```
% = maximum(Liste, Max) % vrai si Max est la valeur du plus grand % element de Liste.

```
maximum([Max], Max).
maximum([H|T], Max) :-
     maximum(T, M0),
     max(M0, H, Max).
```
?- maximum([1,2,3],M).

% = maximum(Liste, Max) % vrai si Max est la valeur du plus grand % element de Liste.

maximum([Max], Max). maximum([H|T], Max) : maximum(T, M0), max(M0, H, Max).  $H = 1$  $T = [2,3]$  $M = Max$ 

?- maximum(T, M0), max(M0, H, Max).

% = maximum(Liste, Max) % vrai si Max est la valeur du plus grand % element de Liste.

maximum([Max], Max). maximum([H|T], Max) : maximum(T, M0), max(M0, H, Max).  $H = 1$  $T = [2,3]$  $M = Max$ 

?- maximum([2,3], M0), max(M0, 1, M).

% = maximum(Liste, Max) % vrai si Max est la valeur du plus grand % element de Liste.

maximum([Max], Max). maximum([H|T], Max) : maximum(T, M0), max(M0, H, Max).  $H = 2$  $T = [3]$  $MO = Max$ 

?- maximum(T, M0), max(M0, H, Max), max(M0, 1, M).

% = maximum(Liste, Max) % vrai si Max est la valeur du plus grand % element de Liste.

maximum([Max], Max). maximum([H|T], Max) : maximum(T, M0), max(M0, H, Max).  $H = 2$  $T = [3]$  $MO = Max$ 

?- maximum([3], M1), max(M1, 2, M0), max(M0, 1, M).

% = maximum(Liste, Max) % vrai si Max est la valeur du plus grand % element de Liste.

```
maximum([Max], Max).
maximum([H|T], Max) :-
     maximum(T, M0),
     max(M0, H, Max).
```
?- maximum([3], 3), max(3, 2, M0), max(M0, 1, M).

% = maximum(Liste, Max) % vrai si Max est la valeur du plus grand % element de Liste.

```
maximum([Max], Max).
maximum([H|T], Max) :-
     maximum(T, M0),
     max(M0, H, Max).
```
?- max(3, 2, M0), max(M0, 1, M).

% = maximum(Liste, Max) % vrai si Max est la valeur du plus grand % element de Liste.

maximum([Max], Max). maximum([H|T], Max) : maximum(T, M0), max(M0, H, Max).  $M = 3$ 

? – max $(3, 1, M)$ .

% = maximum(Liste, Max) % vrai si Max est la valeur du plus grand % element de Liste.

maximum([Max], Max). maximum([H|T], Max) : maximum(T, M0), max(M0, H, Max).  $M = 3$ 

% = maximum, version deux

maximum([H|T], Max) : maximum(T, H, Max).

maximum([], Max, Max). maximum([H|T], Max0, Max) : max(H, Max0, Max1), maximum(T, Max1, Max).

maximum([H|T], Max) : maximum(T, H, Max).

maximum([], Max, Max). maximum([H|T], Max0, Max) : max(H, Max0, Max1), maximum(T, Max1, Max).

```
H = 1T = [2,3]M = Max
```
?- maximum(T, H, Max).

maximum([H|T], Max) : maximum(T, H, Max).

maximum([], Max, Max). maximum([H|T], Max0, Max) : max(H, Max0, Max1), maximum(T, Max1, Max).

```
H = 1T = [2,3]M = Max
```
?- maximum([2,3], 1, M).

maximum([H|T], Max) : maximum(T, H, Max).

 $H = 2$  $T = [3]$  $MaxO = 1$  $M = Max$ 

maximum([], Max, Max). maximum([H|T], Max0, Max) : max(H, Max0, Max1), maximum(T, Max1, Max).

?- max(H, Max0, Max1), maximum(T, Max1, Max).

maximum([H|T], Max) : maximum(T, H, Max).

 $H = 2$  $T = [3]$  $MaxO = 1$  $M = Max$ 

maximum([], Max, Max). maximum([H|T], Max0, Max) : max(H, Max0, Max1), maximum(T, Max1, Max).

?- max(2, 1, Max1), maximum([3], Max1, M).

maximum([H|T], Max) : maximum(T, H, Max).

 $H = 2$  $T = [3]$  $MaxO = 1$  $M = Max$ 

maximum([], Max, Max). maximum([H|T], Max0, Max) : max(H, Max0, Max1), maximum(T, Max1, Max).

?- max(2, 1, 2), maximum([3], 2, M).

maximum([H|T], Max) : maximum(T, H, Max).

maximum([], Max, Max). maximum([H|T], Max0, Max) : max(H, Max0, Max1), maximum(T, Max1, Max).

?- maximum([3], 2, M).

maximum([H|T], Max) : maximum(T, H, Max). maximum([], Max, Max). maximum([H|T], Max0, Max) : max(H, Max0, Max1), maximum(T, Max1, Max).  $H = 3$  $T = []$  $MaxO = 2$  $Max = M$ 

?- max(H, Max0, Max1), maximum(T, Max1, Max).

maximum([H|T], Max) : maximum(T, H, Max). maximum([], Max, Max). maximum([H|T], Max0, Max) : max(H, Max0, Max1), maximum(T, Max1, Max).  $H = 3$  $T = []$  $MaxO = 2$  $Max = M$ 

?- max(3, 2, Max1), maximum([], Max1, M).

maximum([H|T], Max) : maximum(T, H, Max). maximum([], Max, Max). maximum([H|T], Max0, Max) : max(H, Max0, Max1), maximum(T, Max1, Max).  $H = 3$  $T = []$  $MaxO = 2$  $Max = M$ 

?- max(3, 2, 3), maximum([], 3, M).

maximum([H|T], Max) : maximum(T, H, Max).

 $Max = M = 3$ 

maximum([], Max, Max). maximum([H|T], Max0, Max) : max(H, Max0, Max1), maximum(T, Max1, Max).

?- maximum([], 3, 3).

maximum([H|T], Max) : maximum(T, H, Max).

maximum([], Max, Max). maximum([H|T], Max0, Max) : max(H, Max0, Max1), maximum(T, Max1, Max).  $Max = M = 3$ 

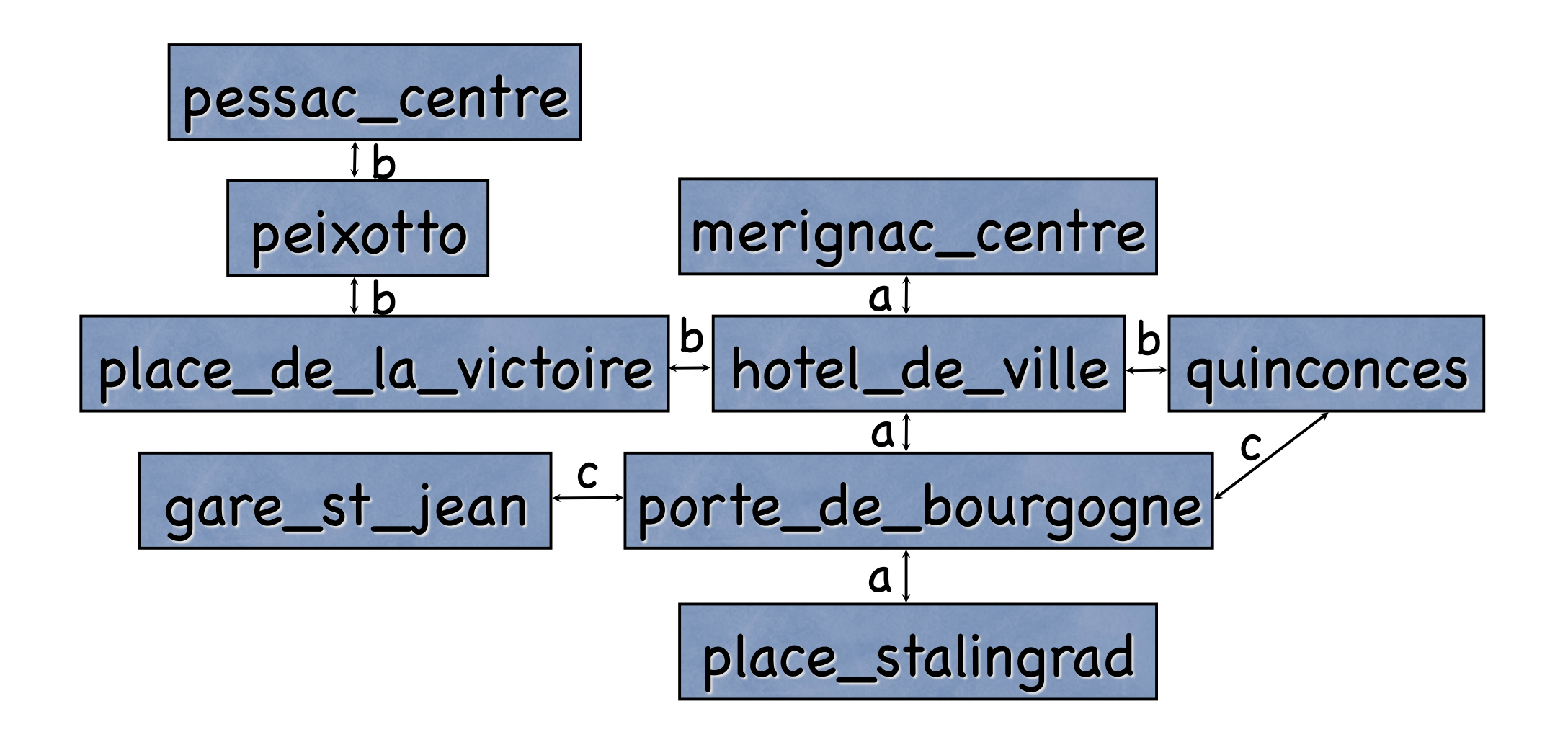

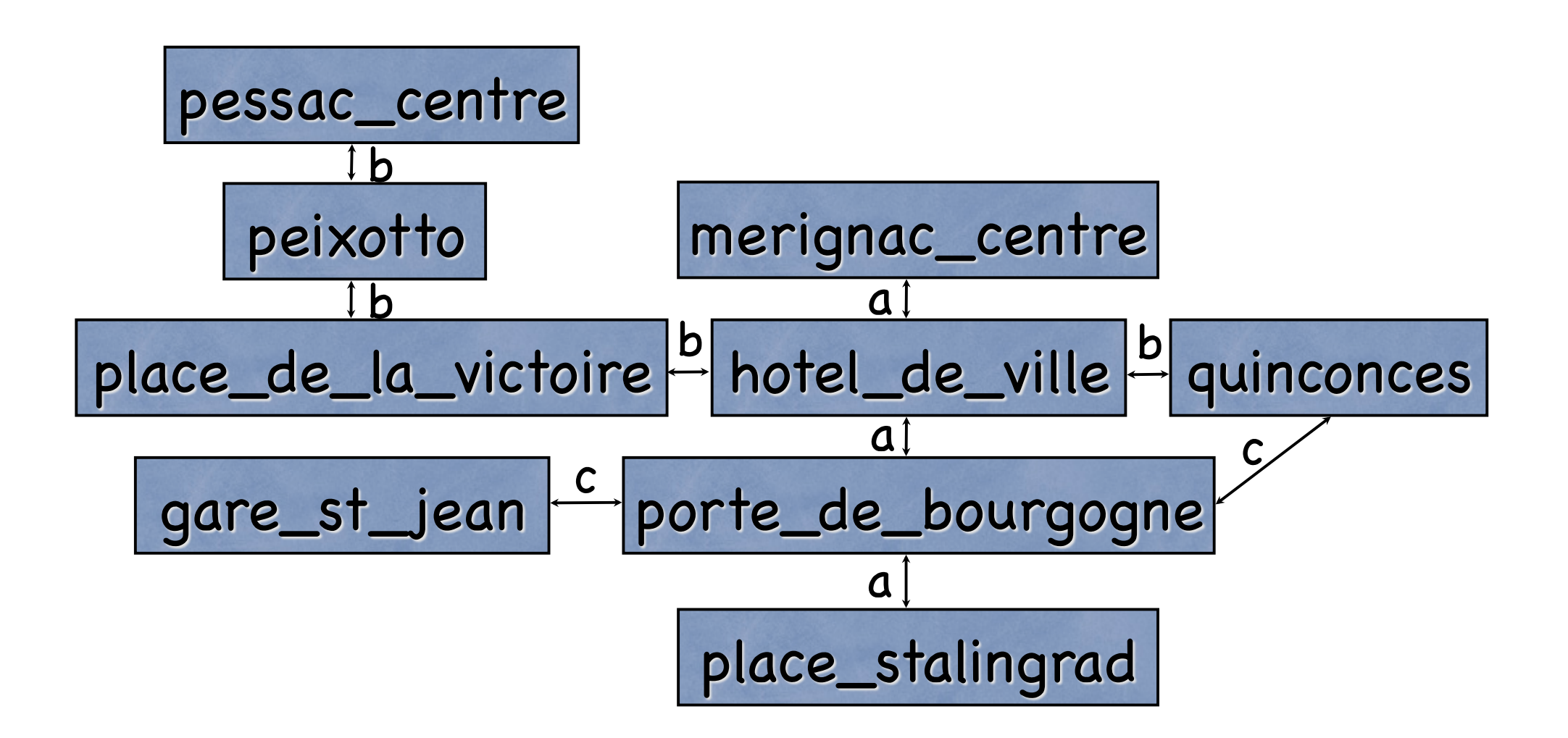

connexion(place\_stalingrad, porte\_de\_bourgogne, a).

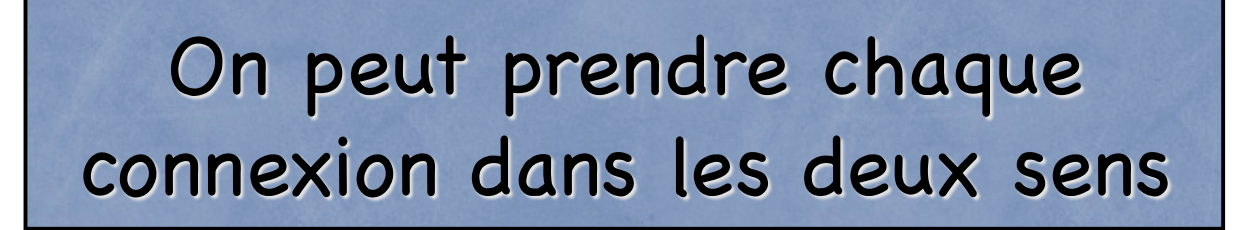

connexion(Source, Destination, Ligne) : connexion(Destination, Source, Ligne).

chemin(Source, Destination) : connexion(Source, Destination, \_). chemin(Source, Destination) : connexion(Source, Arret, \_), chemin(Arret, Destination).

connexion(Source, Destination, Ligne) : connexion(Destination, Source, Ligne).

```
chemin(Source, Destination) :-
     connexion(Source, Destination, _).
chemin(Source, Destination) :-
     connexion(Source, Arret, _),
     chemin(Arret, Destination).
                                   Quel est le problème
                                   avec ce programme ?
```
connexion(Source, Destination, Ligne) : connexion(Destination, Source, Ligne).

chemin(Source, Destination, Chemin) : chemin(Source, Destination, [], Chemin). chemin(Source, Destination, Chemin0, Chemin) : reverse(Chemin0, Chemin1), simplifier(Chemin1, Chemin). chemin(Source, Destination, Chemin0, Chemin) : connexion(Source, Arret, Ligne), \+ member(c(\_,Arret,\_), Chemin0), chemin(Arret, Destination, [c(Source,Arret,Ligne)|Chemin0], Chemin).